# Il CD-ROM di MCmicrocomputer

Indubbiamente, per come è cresciuta l'informatica personale, per quello che rappresenta ed offre Internet e per quanto è ricca e variegata la produzione software, ormai è da considerarsi indispensabile abbinare al cartaceo anche il supporto elettronico. E' per questi motivi che nasce finalmente il CD-ROM di MCmicrocomputer. Anzi: MCD-ROM!

Sezioni specifiche, software aggiornato, nuove proposte e le "estensioni ipermediali" alle rubriche della rivista. MCD-ROM non sarà insomma il solito contenitore che, purché ci sia, può contenere qualsiasi cosa. MCmicrocomputer ci avrà pure pensato più degli altri, ma alla fine il suo CD-ROM l'ha fatto nascere -scusate l'immomestia!- già grande. Cioè, completo e articolato. Certamente non perfetto, ma sicuramente migliorabile, e questo sempre in base al gradimento e ai consigli di chi legge!

di Bruno Rosati

# Come è organizzato

Essenzialmente, MCD-ROM si divide in tre sezioni principali: la Rivista, il Software e Relax, cioè i giochi antistress proposti mensilmente da MCmicrocomputer, più uno Spotlight. Vediamole nel dettaglio.

Rivista. In questa sezione sono concentrate le eventuali versioni elettroniche delle rubriche di MCmicrocomputer che, mese per mese, trovano il giusto completamento di prove (le trial dell'applicativo presentato) e argomenti (script, file di progetto, sintesi sonore, immagini, video clip, ecc.).

Due delle rubriche della rivista, Computer & Video e Internet Pratica, possiamo già dire che avranno presenza

stabile. In effetti per come sono organizzate anche sul cartaceo - panoramiche software, file MIDI, clip audiovisivi, sample, progetti, ecc.- trovano naturale completamento sul CD. Il risultato è che i download segnalati di applicativi e applicazioni saranno immediati, gli esempi e i sample realizzati per il riscontro pratico da parte del let-

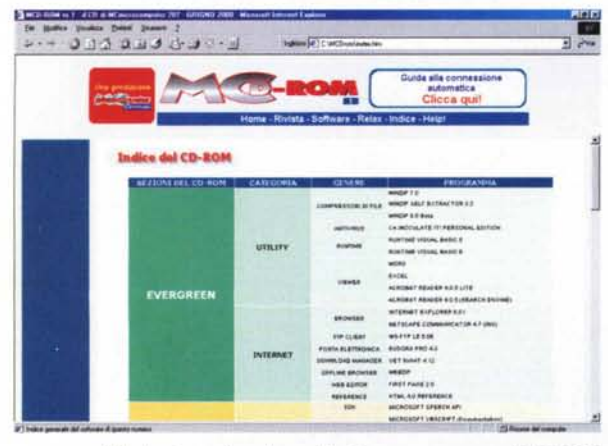

L'indice dettagliato di tutto il software contenuto sul CD-ROM.

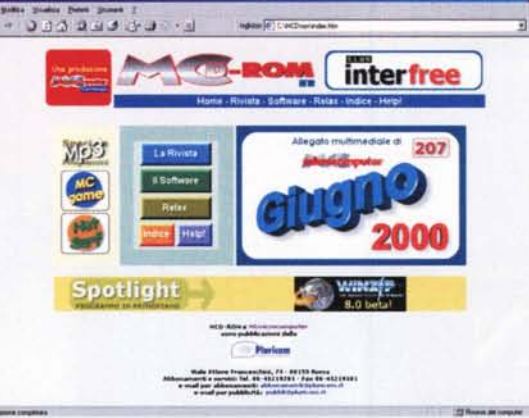

L'Home Page in HTML di MCD-ROM.

tore saranno disponibili con un click. Le altre rubriche si proporranno di volta in volta a seconda della necessità e delle eventuali argomentazioni. A tal proposito stiamo già lavorando affinché se ne aggiungano altre. Per questo primo numero toverete sul CD-ROM anche un articolo sullo speciale Mp3. Nello specifico si tratta dello Speciale-Pro-

grammi. Circa 30 Mbyte di applicativi ed utility subito pronti per voi!

Il Software. Tale sezione si divide in due categorie: quella dei driver e quella degli applicativi. La sotto-sezione dedicata ai driver contiene, ripartiti per tipologia i driver aggiornati di stampanti, schede audio e video, lettori di CD-ROM. modem, ecc. Ogni mese sarà nostra cu-

ra tenerne un elenco

aggiornato. Anche lo spazio Applicativi si dirama ulteriormente in due sotto-sezioni: "applicativi di base" e "novità".

sezione, da noi ribattezzata "Evergreen", sarà dedicata ad antivirus,<br>salvaschermo, compressori di file, browser, client di posta elettronica e gestori FTP per il download/upload dalla rete. Sara nostra cura anche qui rendere l'elenco del software sempre aggiornato all'ultima release pubblicata sul sito del produttore. In pratica si tratta di un servizio che, tramite il CD-ROM, risparmia al lettore ore di connessione dedicate a ricerca e download. Per le novità la sotto-sezione è riservata alle proposte più innovative di applicativi e utility che si af-

facciano sul mercato, brevemente commentate e ripartite nelle seguenti categorie:

Tool & SDK; applicativi dedicati alla prgrammazione e relativi tool di sviluppo (SDK, patch upgrade, ecc.).

Multimedia; programmi multimediali, audio e musicali (editor, player, conver-

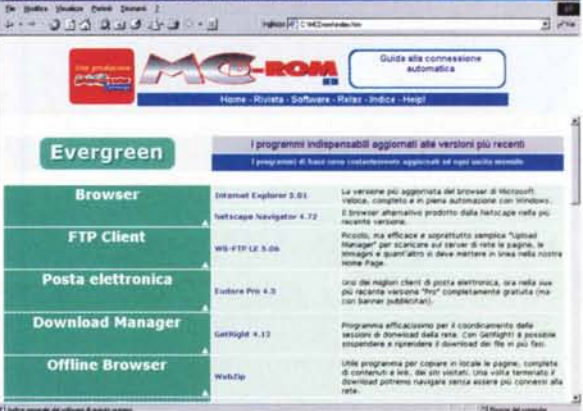

L'elenco principale del "software di base".

Per quanto riguarda la prima sotto-

MCmicrocomputer n. 207 - giugno 2000

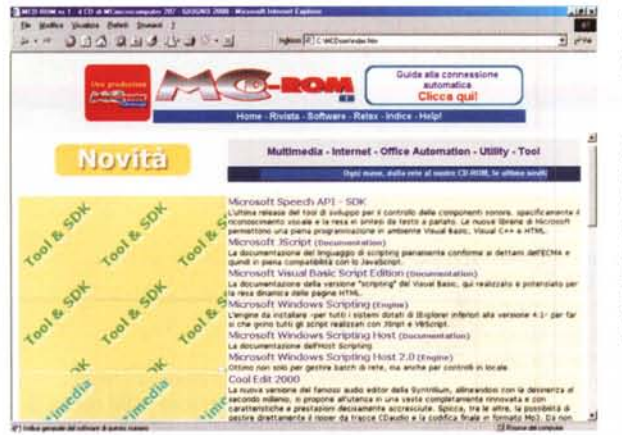

A sinistra. l'elenco delle novità che mensilmente succederanno su  $SI$ MCD-ROM.

A destra, la pagina di consultazione di Computer & Video in versione ipermediale. Il Media Player attivo, mentre esegue un'animazione d'esempio, ci rende subito il livello di immediatezza che l'estensione elettronica offre agli articoli della rivista!

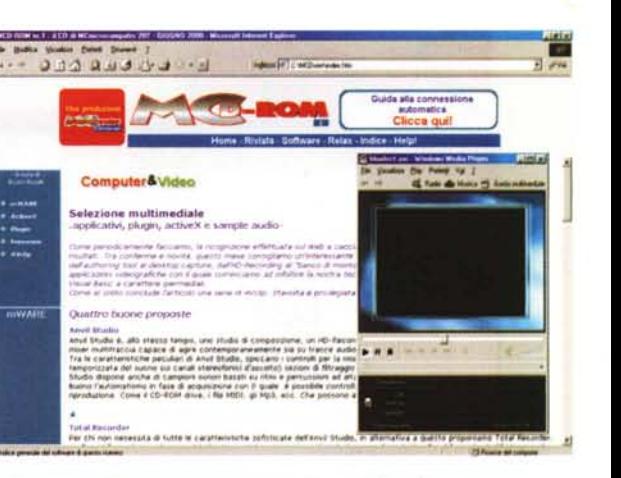

titori, sequencer, ecc.), video e grafici (editor, capture, DVE, plugin, fotoretouch, ecc.).

- Internet; programmi, utility per la navigazione e la creazione di pagine Web.
- Utility; tipicamente applicazioni dedicate al settore "Home & Office". Ad esempio Add-On per Excel, tips in Visual Basic for Application per i vari moduli di Office, fogli di lavoro e template per Word, FrontPage, ecc. Non mancheranno applicazioni proprietarie -spesso gratuite!- dedicate all'ambito domestico e alla gestione della piccola finanza.

Relax. La terza sezione di MCD-ROM è un'idea originale della redazione che, visto il ritmo avvolgente e stressante impostoci dal lavoro al computer e paradossalmente anche dai videogiochi, ha pensato bene di inserire giochi ef-

fettivamente rilassanti. Veri e proprie "medicine" software per curare lo stress. Si tratta di realizzazioni in QuickTime della Perd. Mese dopo mese potrete trovare un Mastermind, un Backgammon o quant'altro esca dalla fervida mente degli amici della Perd.

Spotlight. Più che una sezione uno "strillo" di copertina che, anche graficamente, mette in evidenza i vari contenitori che, mese dopo mese, saranno integrativi o estensivi rispetto agli argomenti e/o gli applicativi presentati sulla rivista. Nel numero specifico, ad esempio, lo Spotlight pone in primo piano il nuovo WinZip 8.0 e lo Speciale dedicato al Software Mp3. Come rubriche fisse ospiterà MCgame e NetSurf, ovvero la presentazione delle versioni giocabili (Trial) dei game recensiti sulla rivista e alcune proposte di pagine Web consultabili offline.

### Le pagine dell'Indice e dell'Help!

A partire dalla Home Page, MCD-ROM mette a disposizione altre due pagine interessanti: l'Indice e l'Help. Sulla prima è organizzato l'elenco di tutti gli applicativi presenti, seguendo la logica assegnata alle sezioni con i relativi link. Per quanto riquarda l'Help c'è poco da dire: anche ai navigatori esperti qualche informazione in più può tornare utile.

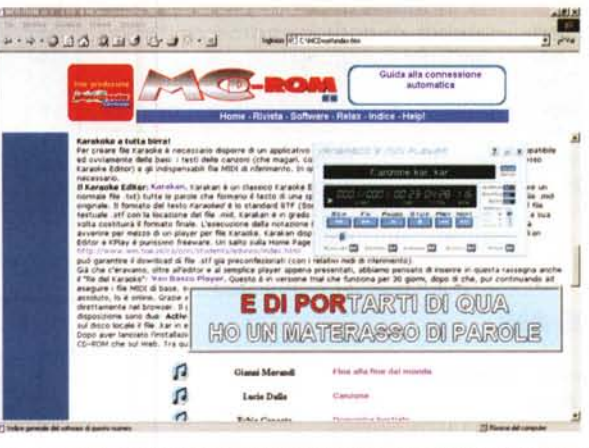

Così come con la precedente rubrica anche con Internet Pratica possiamo finalmente completare l'articolo con la pratica interattiva. Ecco difatti l'esecuzione di un file Karaoke presente nella lista dei MIDIclip per mezzo del player Van Basco che abbiamo installato sempre dalla stessa rubrica elettronica.

## Come si naviga MCD-ROM?

Per il momento abbiamo evitato ognii genere di script, cercando di offrire il massimo livello di compatibilità con qualunque versione del browser a nostra disposizione. L'unico "vezzo", se vogliamo, è quello del cambio d'immagine che avviene a livello di bottoni grafici. Effetto che si distingue solo usando IEXplorer. Navigando con Netscape non si nota, ma il link naturalmente funziona.

A tutte le sezioni principali di MCD-ROM ci si arriva partendo sempre e comunque dall'Home Page e transitando per una pagina di sommario nella quale sono a loro volta presenti i link per le varie sezioni. Così si passerà a livelli d'informazione sempre più profondi, fino ad arrivare alla pagina elenco del software, dove troviamo gli applicativi proposti brevemente descritti e raggiungibili con un click.

# Quantità e qualità!

Com'è facile dedurre non si tratta certo di un CD qualsiasi - il solito, disarticolato mucchio di demo, trial e quant'altro messo alla rinfusa. Al contrario, su MCD-ROM, il nostro lavoro mensile sarà sempre selettivo. Cercheremo, proveremo e proporremo solo quelle che sono realmente le migliori proposte del mercato (e cercando di farcene sfuggire il meno possibile...).

Ci piace pensare che chi compra MCmicrocomputer, sfogliato la rivista, impugni poi il mouse, non per dire: ... vediamo che programmi ci hanno propinato questi!- ma per salire sull'indice del disco e navigare deciso verso le pagine corrispondenti all'argomento oppure al software consigliati sulle pagine della rivista.

Insomma: MCD-ROM come complemento di MCmicrocomputer e non certo come un contenitore a se stante. La rivista e il CD-ROM non saranno mai due cose disarticolate e tenute insieme dal cellophan solo perché, rivista più CD-ROM, ormai è così che fan tutti!

Fare un CD-ROM è facile, farlo bene è difficilissimo.

Non sappiamo quali e quante saranno le vostre reazioni - le aspettiamo comunque numerose, nel bene e nel male-. Ciò che al contrario sappiamo è che la messa a punto di MCD-ROM ci ha fatto sudare parecchio.

La grafica e la struttura potranno piacere o meno e certamente lavoreremo per migliorarle.

Quello che invece ci preme sottolineare è che MCD-ROM quarda a tutta l'utenza informatica: non presenta una tonnellata di applicativi messi alla rinfusa, ma 650 Mbyte di materiale con il quale offrire il massimo supporto per ogni tipo di esigenza. Dal creativo multimediale all'appassionato di fotoritocco fino al programmatore.

Soprattutto quest'ultimo che tanto si pena per arrivare ad avere l'ultimo SDK di Microsoft (il più piccolo dei tool di sviluppo non pesa mai meno di 50-60 Mbyte: sai che botto la bolletta!) si sentirà sollevato nel sapere e nel vedere che su MCD-ROM, ogni mese - e questo è certo!- ci sarà pane per i suoi denti.

Sul primo numero, tanto per gradire, ecco l'SDK delle Speech API per Visual Basic e l'intero kit del Windows Host Scripting (engine, Vbscript e Jscript, documentazione compresa).

Detto ciò non ci rimane altro da fare che auguravi buona navigazione!